## $2009$  Access 1

## PDF and the state of the state of the state of the state of the state of the state of the state of the state of the state of the state of the state of the state of the state of the state of the state of the state of the st

https://www.100test.com/kao\_ti2020/561/2021\_2022\_2009\_E5\_B9\_ B4\_E5\_85\_A8\_c97\_561203.htm

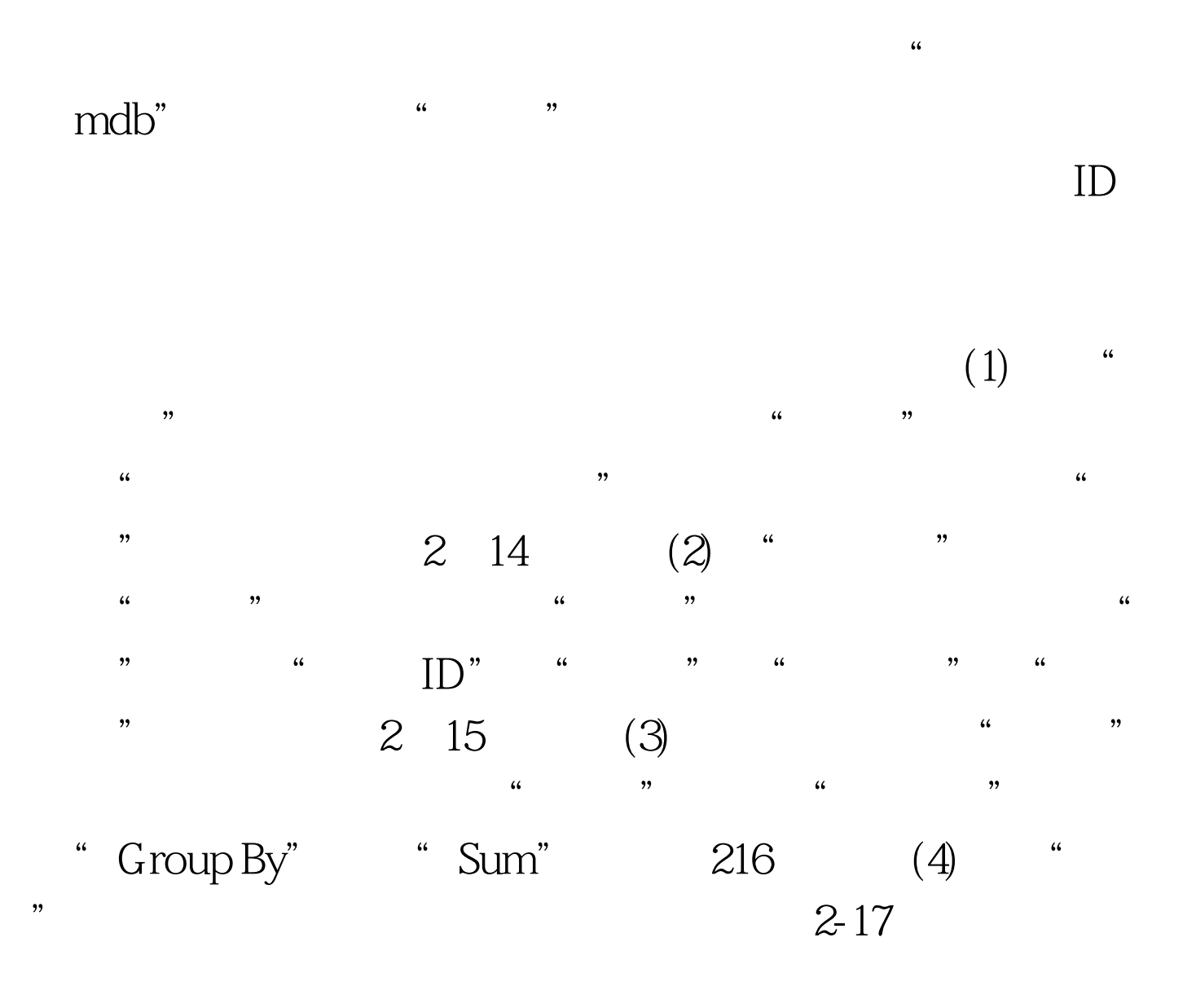

100Test www.100test.com